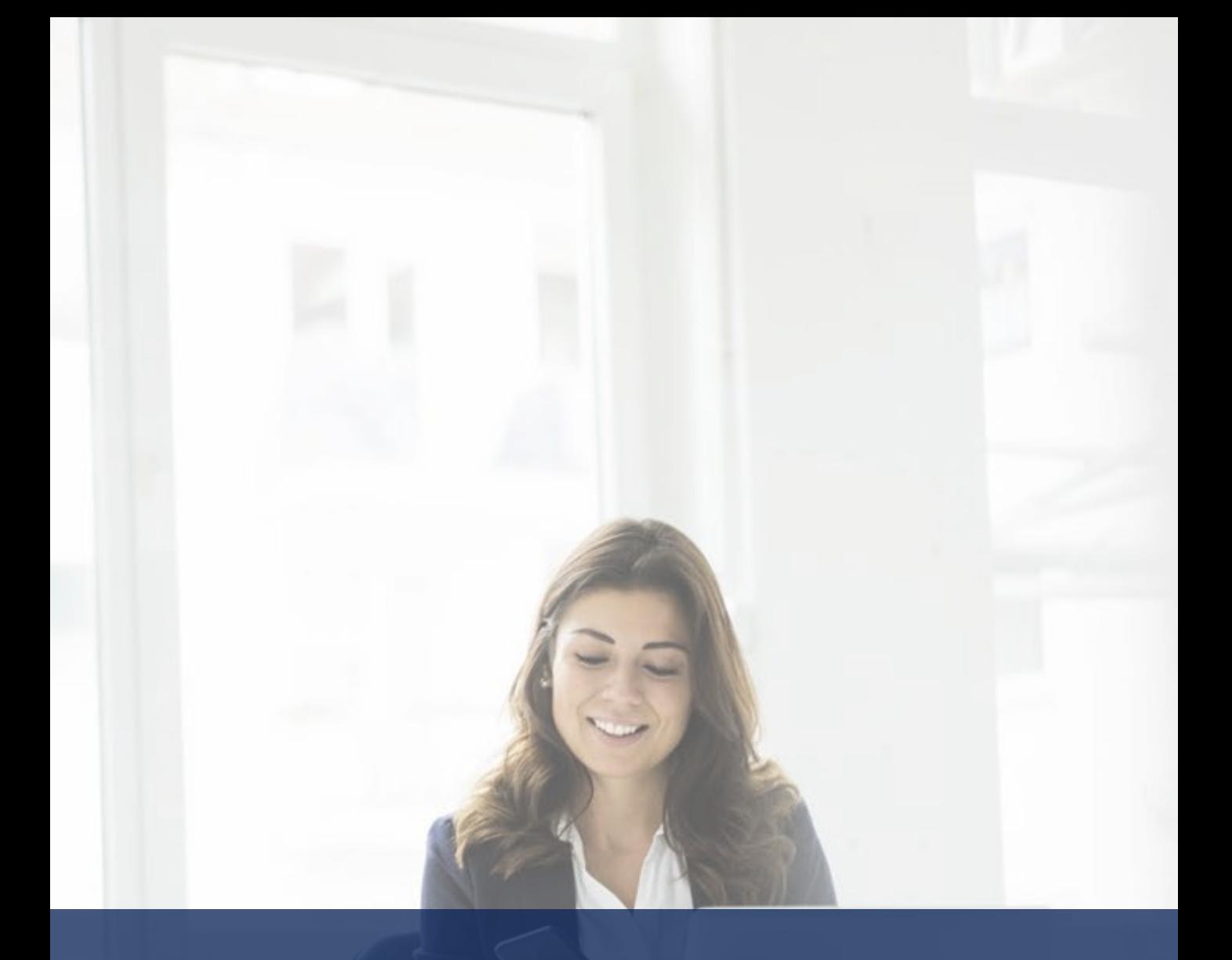

# **PRESENTATION DES CARTES DE TIERS PAYANT DES NOUVEAUX GESTIONNAIRES D'ASSURANCE AU 1er JUILLET 2022**

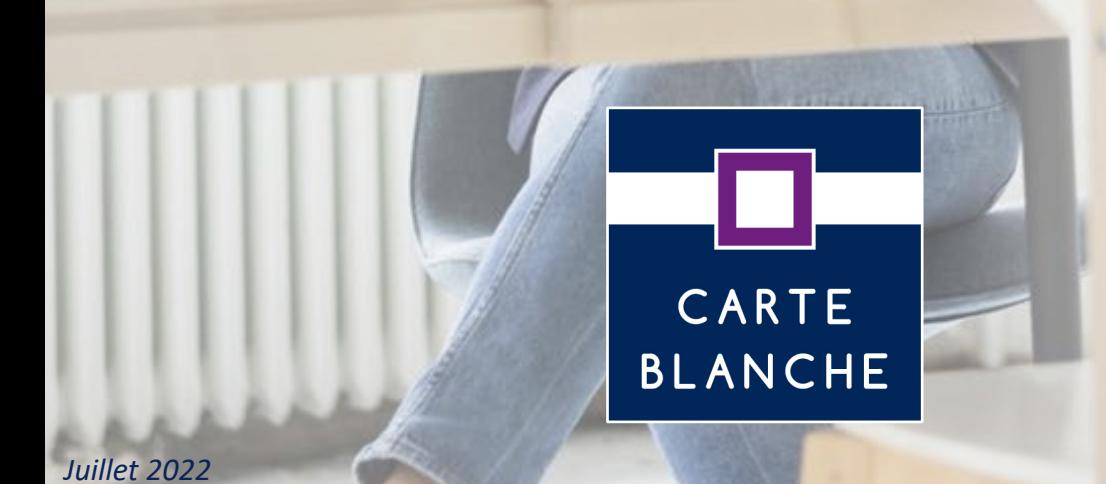

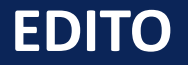

#### Cher partenaire,

Ce document a pour but de vous aider dans vos démarches et faciliter ainsi la gestion des demandes de prises en charge au quotidien. Nous vous présentons les modèles de cartes de Tiers Payant.

Vous pouvez compter sur la disponibilité de nos équipes quant à la gestion de vos demandes. Ce document est destiné aux opticiens, audioprothésistes et dentistes partenaires.

Merci pour la confiance que vous nous accordez. L'équipe Carte Blanche

# **NOUS SOMMES À VOTRE ECOUTE**

**Par téléphone :** 09 69 39 66 39 *(N° Cristal, appel non surtaxé)*

**Par Live chat** sur votre espace CBPEC (uniquement pour le réseau optique)

1 N°Cristal 09 69 39 66 39

ADDEL NAN GUDTAV

**Par la rubrique** "Contacter Carte Blanche " disponible sur votre espace CBPEC

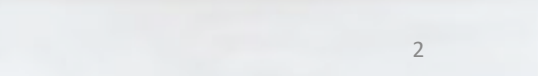

**[AESIO CENTRE 1](#page-3-0) [AESIO CENTRE 2](#page-3-0) [MUTUELLE SAINT AUBANNAISE](#page-4-0) [UNC GESTION](#page-5-0) [APIVIA MATH-PREVARIS](#page-6-0) [MACIF](#page-7-0) [MPPM](#page-7-0) [MNFCT](#page-7-0) [BANQUE POPULAIRE -](#page-8-0) CAISSE D'ÉPARGNE [NUOMA MUTUELLE](#page-8-0) [MSG](#page-9-0) [SIACI SAINT HONORE](#page-10-0) [SFP Diot by Helium](#page-10-0) [KLESIA MUT'/PLANSANTÉ](#page-11-0)** *(mise à jour juillet 2022)* **[PLANSANTÉ](#page-12-0)** *(mise à jour juillet 2022)*

# **UNE CARTE BIEN LUE, C'EST UNE GESTION OPTIMALE !**

# **AESIO MUTUELLE**

<span id="page-3-0"></span>**Pour AÉSIO MUTUELLE**, vous avez le choix entre **Aésio Centre 1** et **Aésio Centre 2.**

Pour saisir la demande de prise en charge :

• **Se référer sur la carte de Tiers Payant** au logo Carte Blanche sous lequel vous retrouvez le Gestionnaire d'Assurance CBPEC **à saisir.**

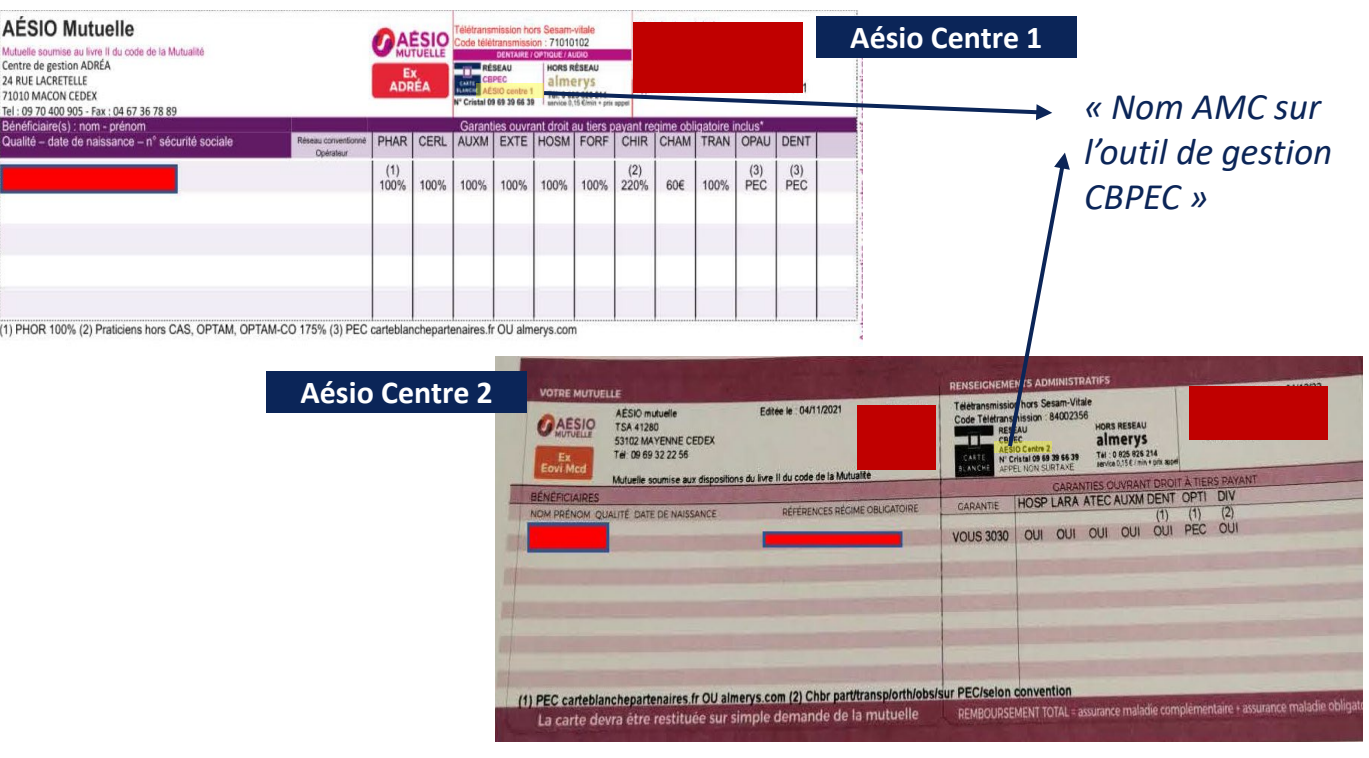

### **CAS PRATIQUE:**

Pour saisir vos prises en charge, sélectionner le nom AMC « **AESIO Centre 1** » ou « **AESIO Centre 2** »

### <span id="page-4-0"></span>Pour saisir la demande de prise en charge :

• **Se référer sur la carte de Tiers Payant** au logo Carte Blanche sous lequel vous retrouvez le Gestionnaire d'Assurance CBPEC **à saisir.**

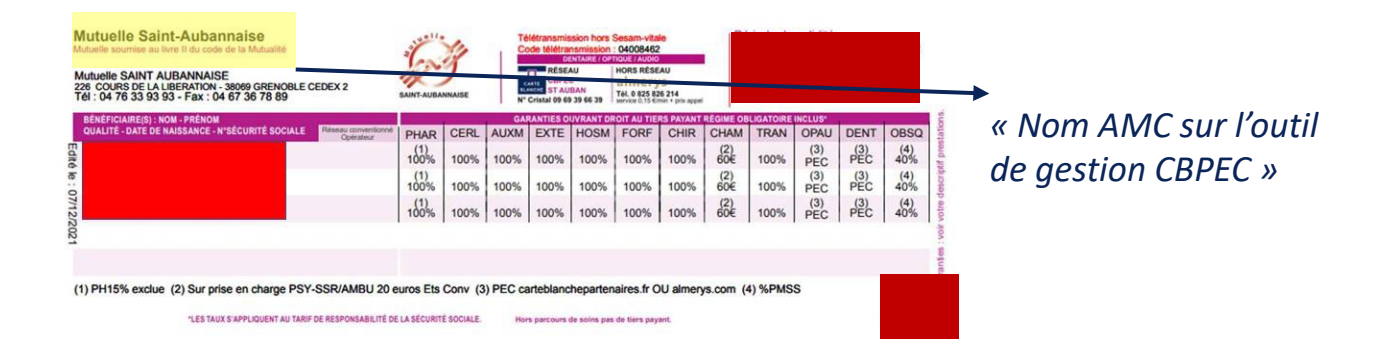

### **CAS PRATIQUE:**

Pour saisir vos prises en charge, sélectionner le nom AMC **« MUTUELLE SAINT AUBANNAISE »**

# **UNC GESTION**

<span id="page-5-0"></span>Quelque soit le logo sur la carte de Tiers Payant *CPAMIF, MOS, MPOSS, SMIE, SOMUPOS , AESIO MUTUELLE,*

Pour saisir la demande de prise en charge :

• **Se référer sur la carte de Tiers Payant** au logo Carte Blanche sous lequel vous retrouvez le Gestionnaire d'Assurance CBPEC **à saisir.**

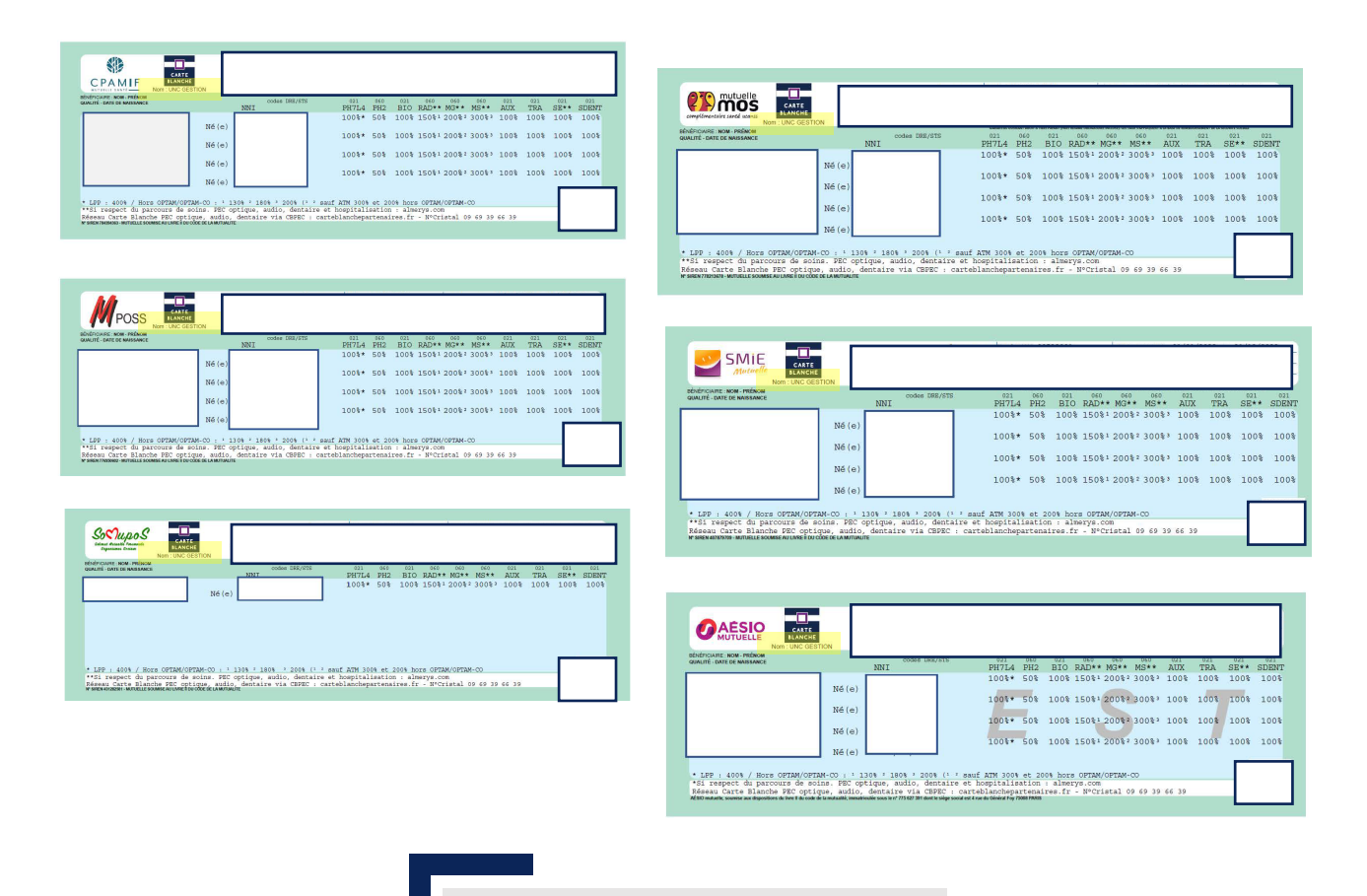

#### **CAS PRATIQUE:**

Pour saisir vos prises en charge, sélectionner le nom AMC **« UNC GESTION »**

### <span id="page-6-0"></span>**APIVIA-MATHPREVARIS**

#### **APIVIA**

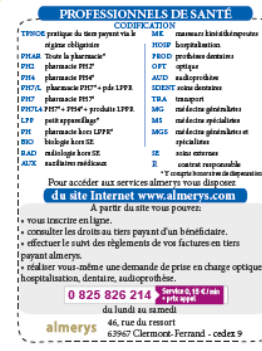

#### BÉNÉFICIAIRES

 $\begin{minipage}{0.9\textwidth} \begin{tabular}{|c|c|} \hline \textbf{I} & \textbf{c} & \textbf{c} & \textbf{c} & \textbf{c} & \textbf{c} \\ \hline \textbf{I} & \textbf{L} & \textbf{c} & \textbf{c} & \textbf{c} & \textbf{c} & \textbf{c} & \textbf{c} \\ \hline \textbf{c} & \textbf{c} & \textbf{c} & \textbf{c} & \textbf{c} & \textbf{c} & \textbf{c} & \textbf{c} \\ \hline \textbf{c} & \textbf{c} & \textbf{c} & \textbf{c} &$ 

Cette carte est personnelle et doit être présentée Cette carte et personnelle et doit êter présentée<br>
a chapte de disperse d'avance de la chapte de monde de disperse d'avance de<br>
{frai pour justifier de vos droits au tiers payant<br>
alametry. En cass de pette de vos droits

Saturday presents to present the value of the saturday<br>Newton Theorem with the direct of the same state of the suppression de vos domnées personnelles en contactant :<br>Nous poweres externe www.apivia.fr

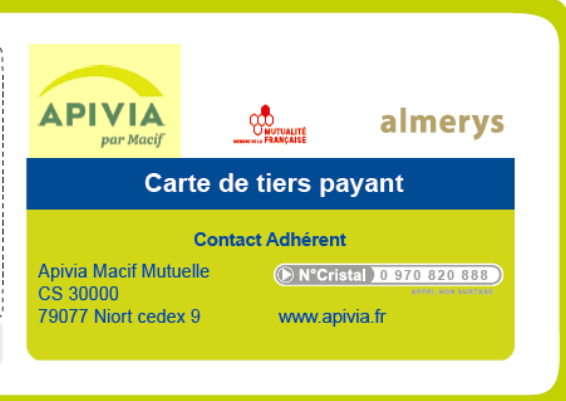

### $\begin{tabular}{|c|c|} \hline \textbf{PROFES ESONNTES DE SAMF\'E}\\ \hline \textbf{PROFES ECONNFES DE SAMF\'E)}\\ \hline \textbf{g} & \textbf{string as in square and non-particle parameters}\\ \hline \textbf{m} & \textbf{non-particle parameters}\\ \hline \textbf{a} & \textbf{non-pwise}\\ \hline \textbf{a} & \textbf{non-pwise}\\ \hline \textbf{b} & \textbf{non-pwise}\\ \hline \textbf{b} & \textbf{non-pwise}\\ \hline \textbf{b} & \textbf{non-pwise}\\ \hline \textbf{b} & \textbf{non-pwise}\\ \hline \textbf{b} & \textbf$ 1 PH4<br>| PH4<br>| PH7 **LTP**<br>PH<br>BIO<br>BJD<br>BJD A partir du site vous pouvez:<br>15 inscrire en ligne.<br>15 subter les droits au tiers payant d'un bénéficiaire.<br>15 subtreurs:<br>15 subtreurs: nt almerys.<br>talmerys.<br>iser vous-même une demande de prise en charge optique,<br>talisation, dentaire, audioprothèse.

#### BÉNÉFICIAIRES **DELLES**

 $\begin{tabular}{l} \textbf{1.1.} \textbf{1.1.} \textbf{1$ 

d'avance de fais suivant les conventions passées<br>playment de fais suivant les conventions passées<br>place cance et personnelle et doit être présentée<br>plat dangue demande de dispense d'avance de<br>fais pour justifier de vos dro state and the composant le numéro mis<br>
al disposition des professionnels de santé<br>
state du disposition des professionnels de santé<br>
state du disposition praise<br>
La caste de tiers payant almerys doit<br>
limpérativement être

complementate ter estouches a vote originalme<br>  $\alpha$  complementatie state en eas de cessation de la paramie pendant la période de validité de la carte.<br>  $\sum_{n=1}^{\infty}$  carte en expression de la principale de validité de la

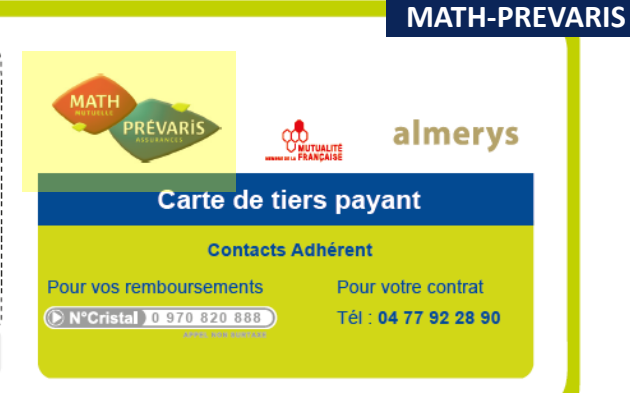

#### **CAS PRATIQUE:**

Pour saisir vos prises en charge, sélectionner le nom AMC **«APIVIA-MATHPREVARIS»**

### **MACIF**

<span id="page-7-0"></span>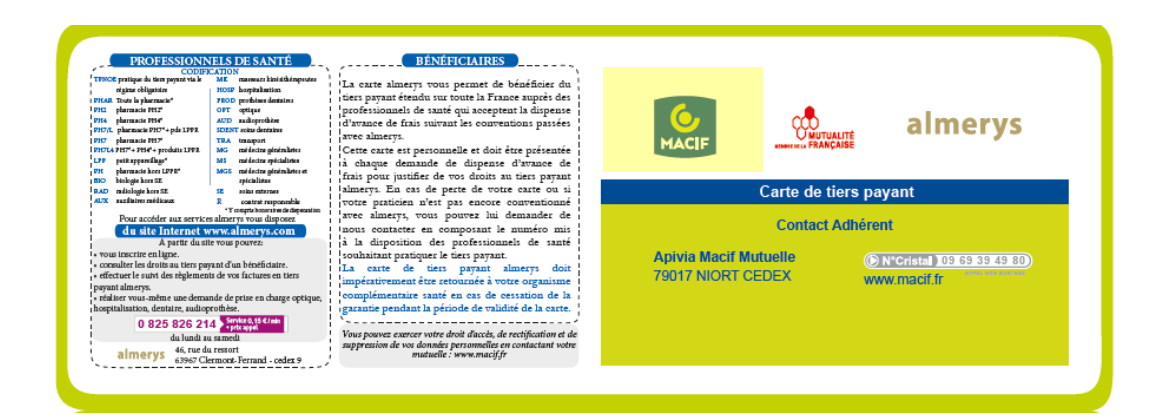

### **MPPM**

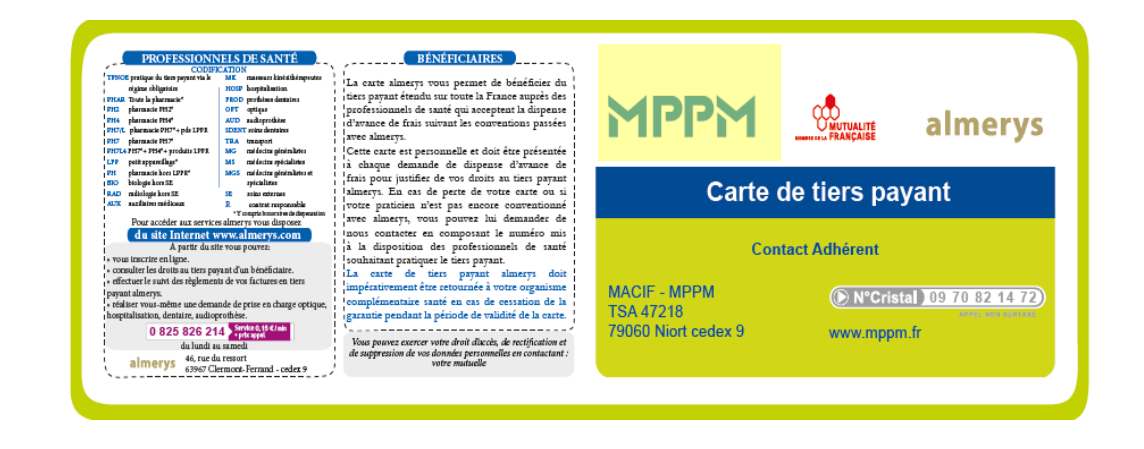

### **MNFCT**

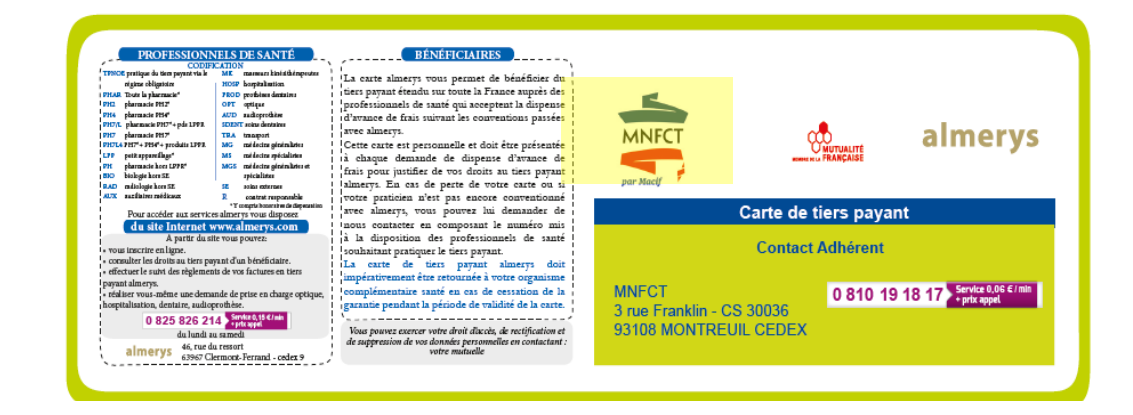

# <span id="page-8-0"></span>**BANQUE POPULAIRE – CAISSE D'EPARGNE**

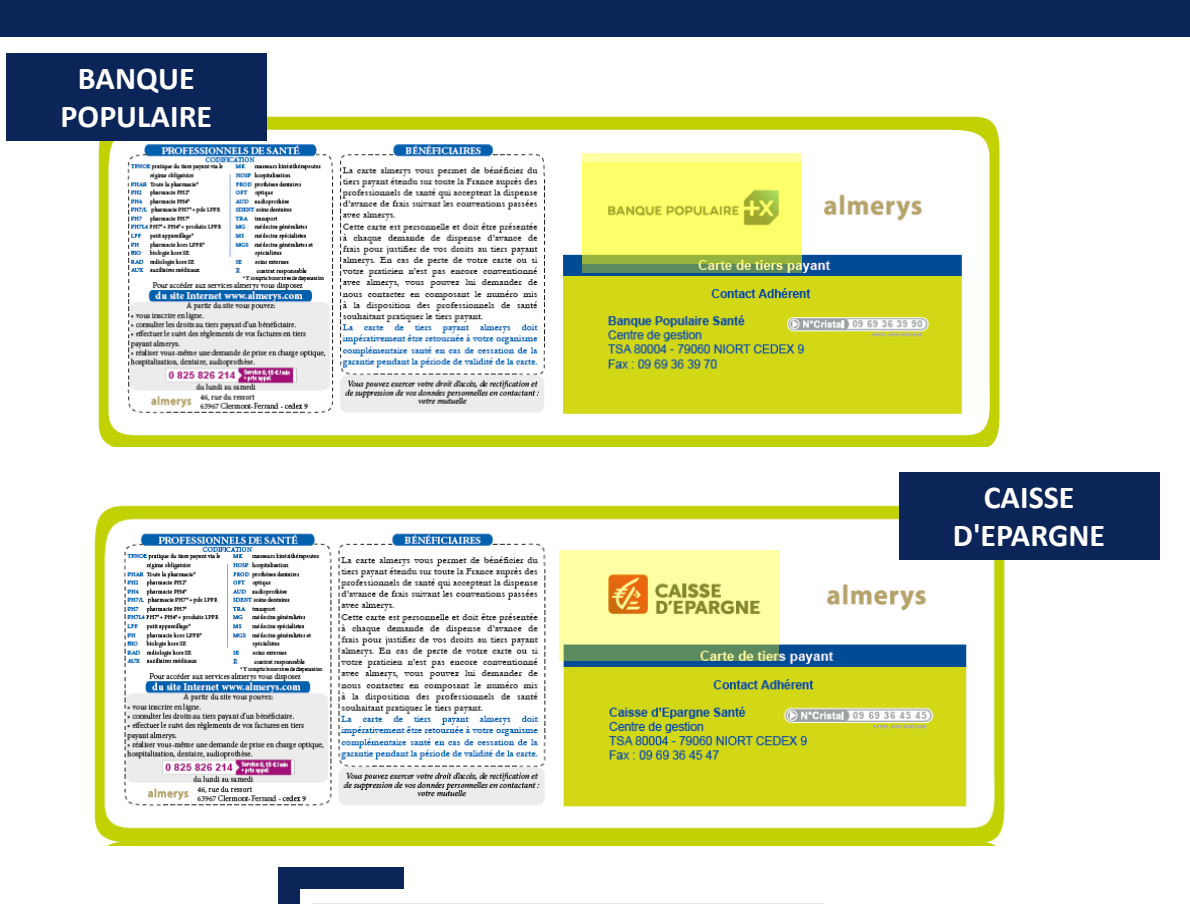

#### **CAS PRATIQUE:**

Pour saisir vos prises en charge, sélectionner le nom AMC **«BANQUE POPULAIRE – CAISSE D'EPARGNE »**

# **NUOMA MUTUELLE**

ion de la<br>e la carte.

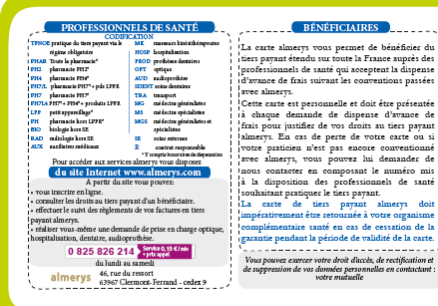

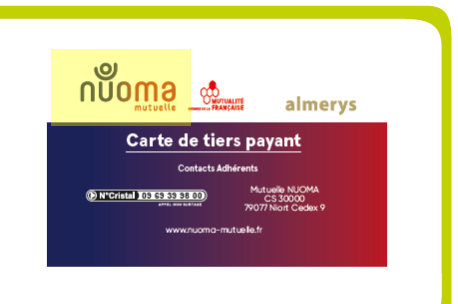

### **MSG**

<span id="page-9-0"></span>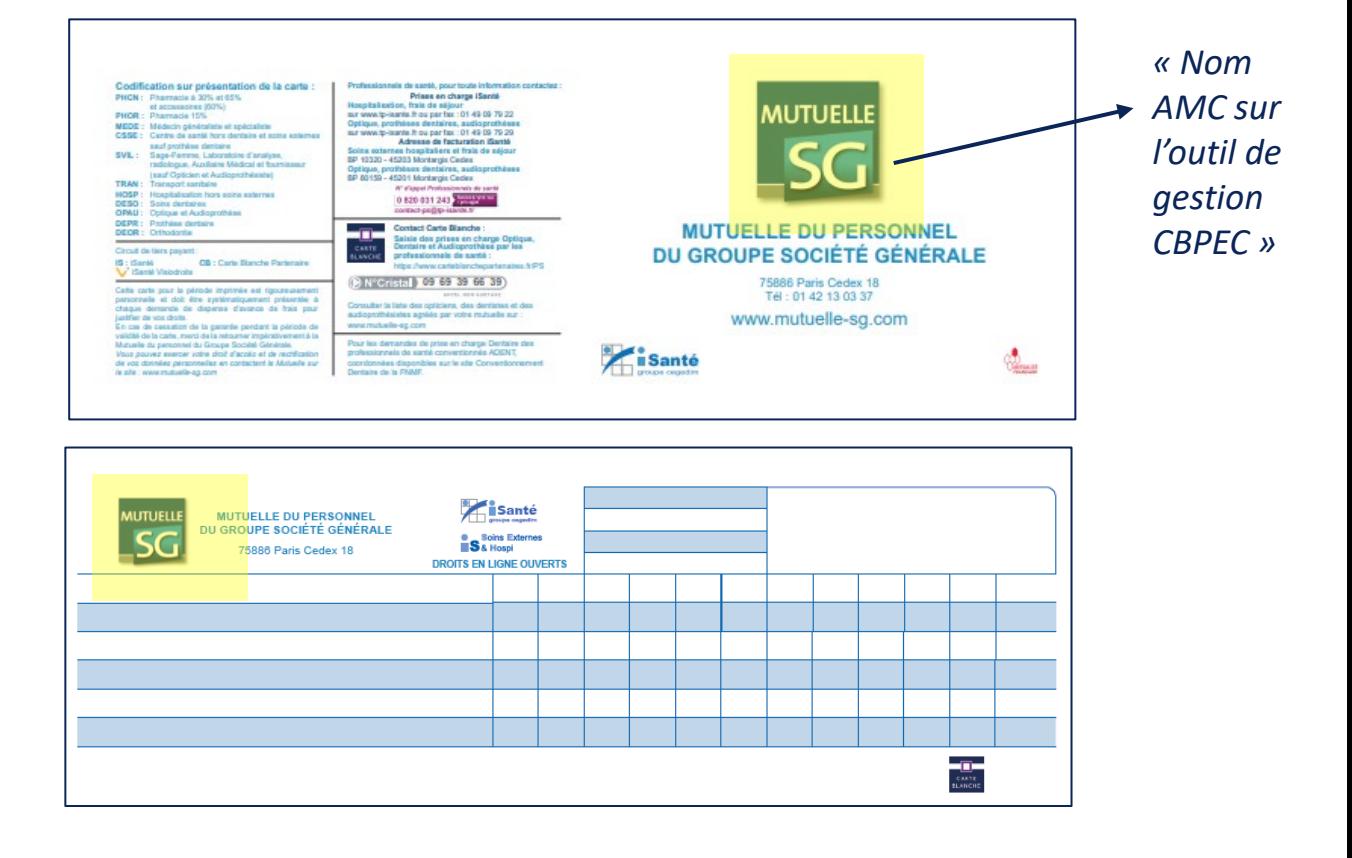

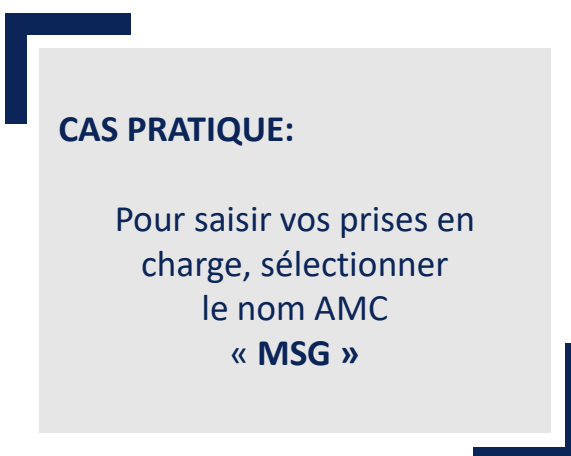

### **SIACI SAINT HONORE**

<span id="page-10-0"></span>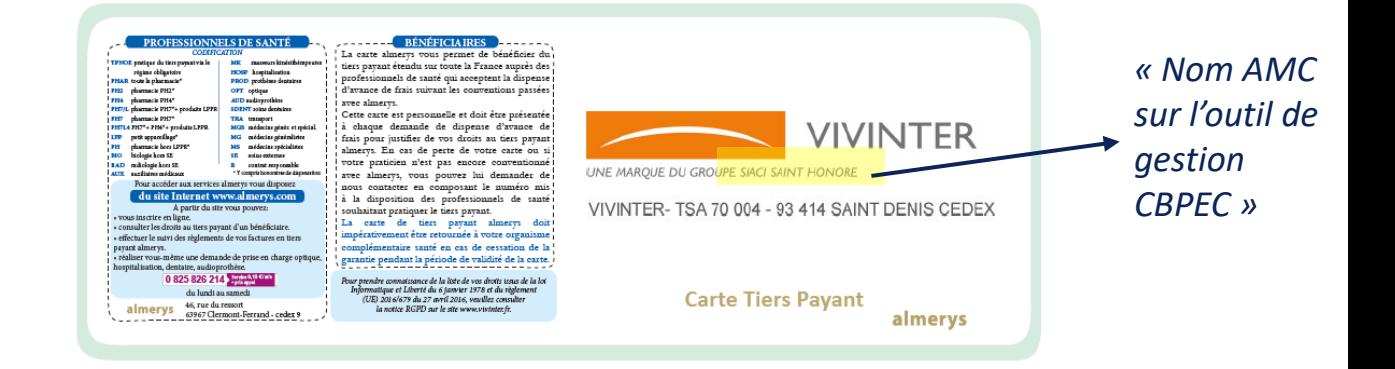

# **SFP Diot by HELIUM**

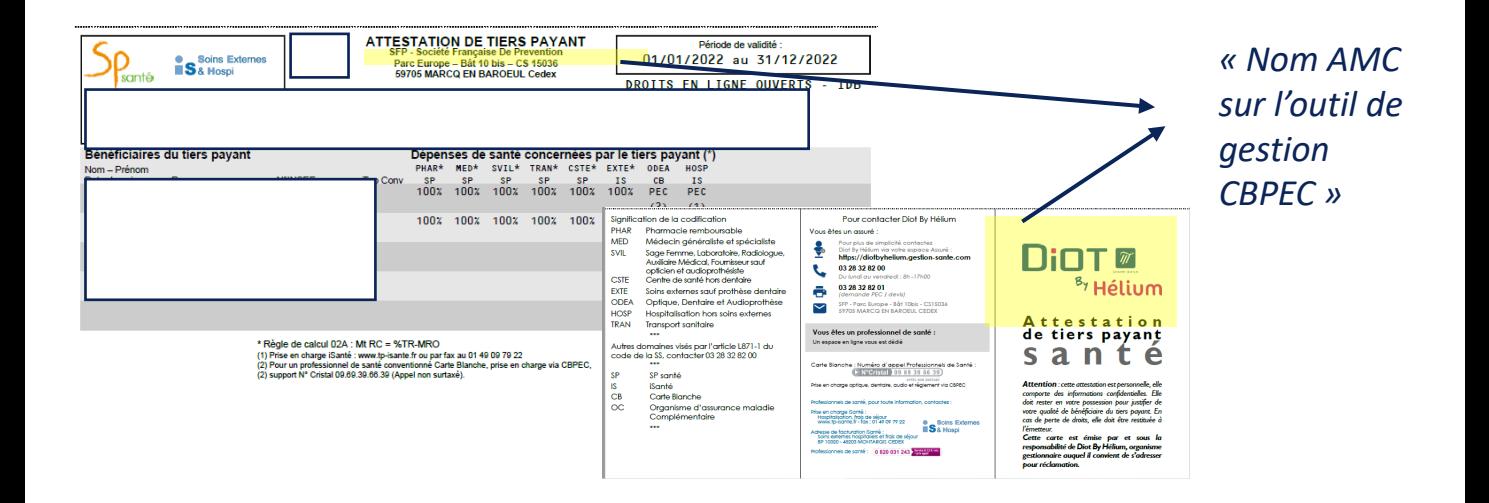

#### **CAS PRATIQUE:**

Pour saisir vos prises en charge, sélectionner le nom AMC **«SIACI SAINT HONORE » ou « SFP DIOT by Hélium »**

# **KLESIA MUT'/PLANSANTÉ**

### <span id="page-11-0"></span>**Pour KLESIA MUT'**, vous avez le choix entre **KLESIA MUT'** et **PLANSANTÉ KLESIA MUT'.**

Pour saisir la demande de prise en charge :

• **Se référer sur la carte de Tiers Payant,** au logo ou sur la partie à gauche de la carte.

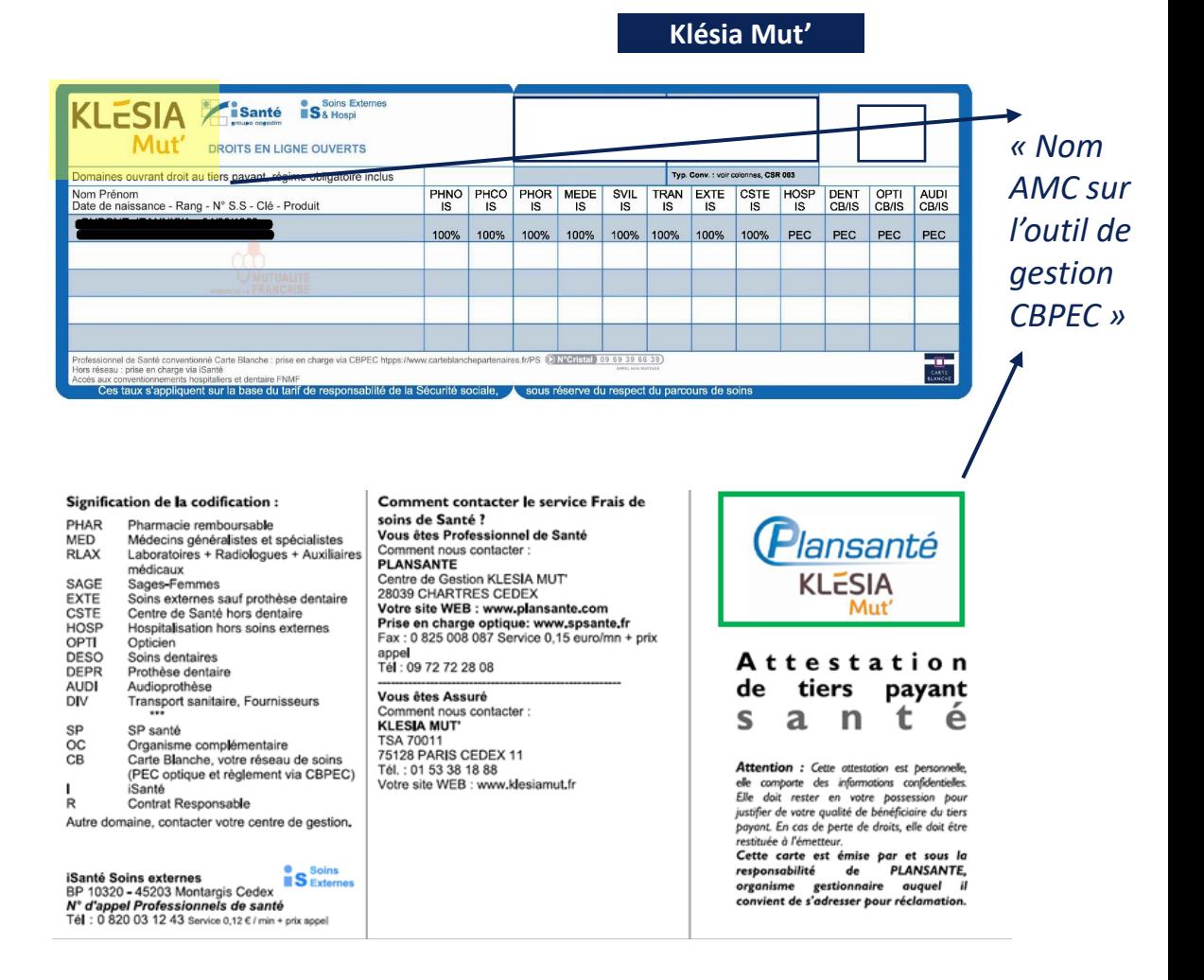

### **CAS PRATIQUE:**

12 et « **PLANSANTE. »** Pour saisir vos prises en charge, sélectionner le nom AMC « **KLESIA MUT' »**

# **PLANSANTÉ**

<span id="page-12-0"></span>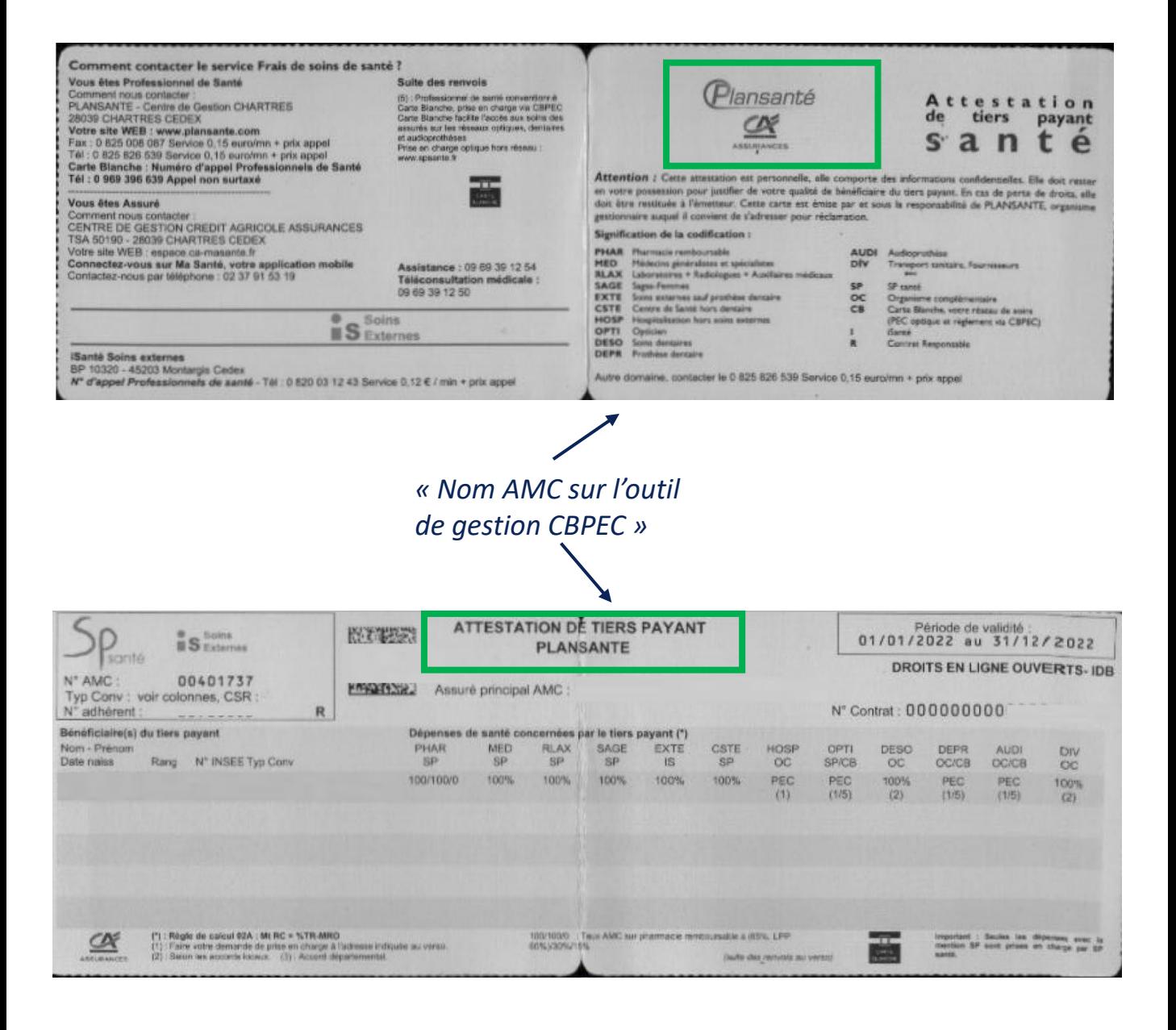

#### **CAS PRATIQUE:**

Si, sur la carte, vous avez le logo **« Plansanté »** vous devez sélectionner ce Gestionnaire d'Assurance lors de la recherche bénéficiaire.

# **CARTE BLANCHE VOUS SOUHAITE DES BONNES VACANCES ET EST À VOS CÔTÉS POUR VOUS ACCOMPAGNER TOUT AU LONG DE L' ANNÉE!**

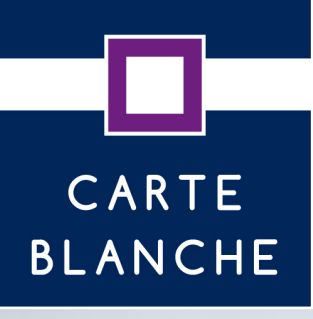

*Juillet 2022*